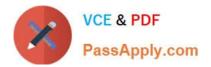

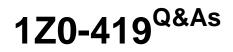

Implementation Application Development Framework

## Pass Oracle 1Z0-419 Exam with 100% Guarantee

Free Download Real Questions & Answers **PDF** and **VCE** file from:

https://www.passapply.com/1z0-419.html

100% Passing Guarantee 100% Money Back Assurance

Following Questions and Answers are all new published by Oracle Official Exam Center

Instant Download After Purchase

- 100% Money Back Guarantee
- 🔅 365 Days Free Update
- 800,000+ Satisfied Customers

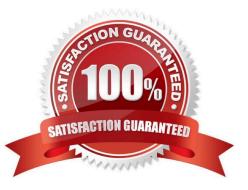

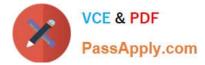

## **QUESTION 1**

Which three resources can be secured by using the declarative features of ADF security? (Choose three)

- A. task flows
- B. pages that are not contained within a task flow
- C. attributes defined in entity objects
- D. specifi c rows of data
- E. stack traces
- F. PL/SQL procedures

Correct Answer: ABC

## **QUESTION 2**

The current page includes the following entries in its page definition file:

Programmatically, in a managed bean, you need to read the current EmployeesView\\'s email into a string.

You write the following code to do this:

DCBindingContainer be = (DCBindingContamer)BindingContext.getCurrent

().getCurrentBindingsEntry();

XXXXXX emailBinding =